# webir

Clase 2

- **Repaso**
- **Normalización y stemming**
- Optimización de la Lista Postings
- **Consultas por Conceptos o Frases** Índices de Pares de Palabras Índices Posicionales
- Ejemplo: se buscan obras de Shakespeare que tengan las palabras Brutus y Caesar, pero no **Calpurnia** 
	- Brutus AND Cesar AND NOT Calpurnia
- En las obras completas de Shakespeare
- **Modelo de Recuperación Booleana** 
	- Consultas expresión booleana de palabras usando AND, OR y NOT
	- Los documentos son conjuntos de palabras

## webir – Matriz de palabras-documentos

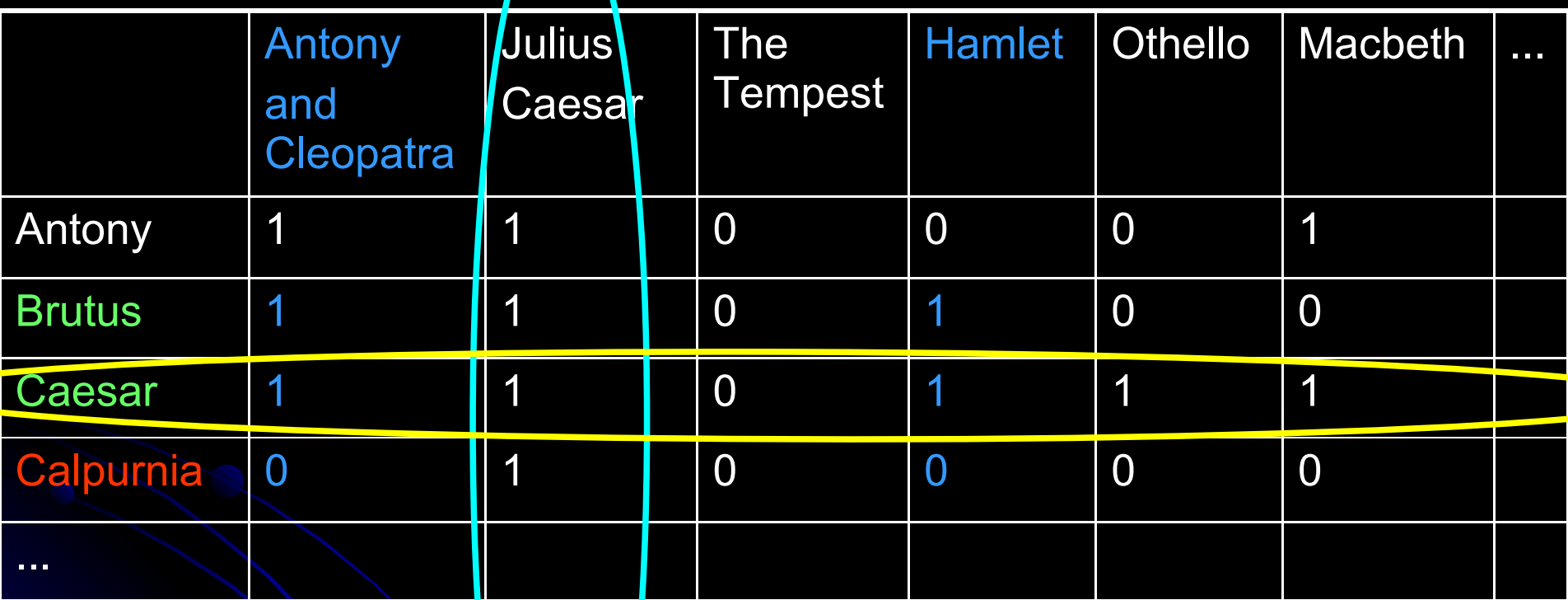

• Operamos con los vectores para Brutus, Caesar y el complemento de Calpurnia

• 110100 AND 110 11 AND 101111 = 100100

webir – Indice Invertido

No siempre es factible/útil construir la matriz

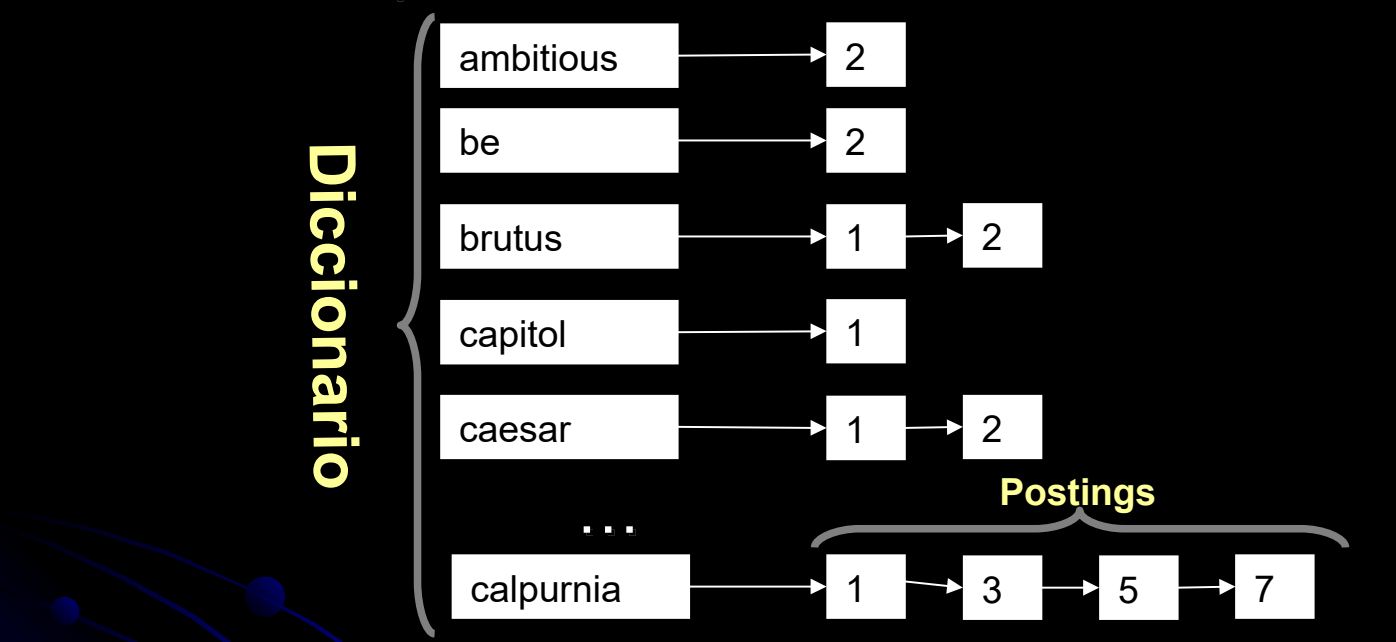

- Memoria vs disco veremos estructuras de datos (cap. 5)
- Postings: Listas enlazadas o vectores de tamaño variable frecuencia de modif.
- Procesamiento de las consultas en general "merging"
- 5 Optimización, por ejemplo orden, primero los términos menos frecuentes - heurística

#### webir – Indice Invertido

# **Ejercicio**

- Doc1: venta de casas en Montevideo
- Doc2: alquiler y venta de inmuebles
- Doc3: precios de casas en aumento
- Doc4: Montevideo record de precios de inmuebles
- alquiler: 2
- aumento: 3
- casas: 1, 3
- $\div$  de: 1, 2, 3, 4
- $e$ en: 1, 3
- inmuebles: 2, 4
- Montevideo: 1, 4
- $\div$  precios: 3, 4
- venta: 1, 2  $\frac{1}{2}$
- record: 4 **Contract Contract Contract**
- $-$  y: 2

#### webir – Sistemas de RI

- *Necesidad de información* de un usuario no es lo mismo que la *consulta*
- Un documento es *relevante* si contiene información adecuada para satisfacer su necesidad de información
- Medidas de efectividad
- **Individuales**
- Contexto
- Aproximación

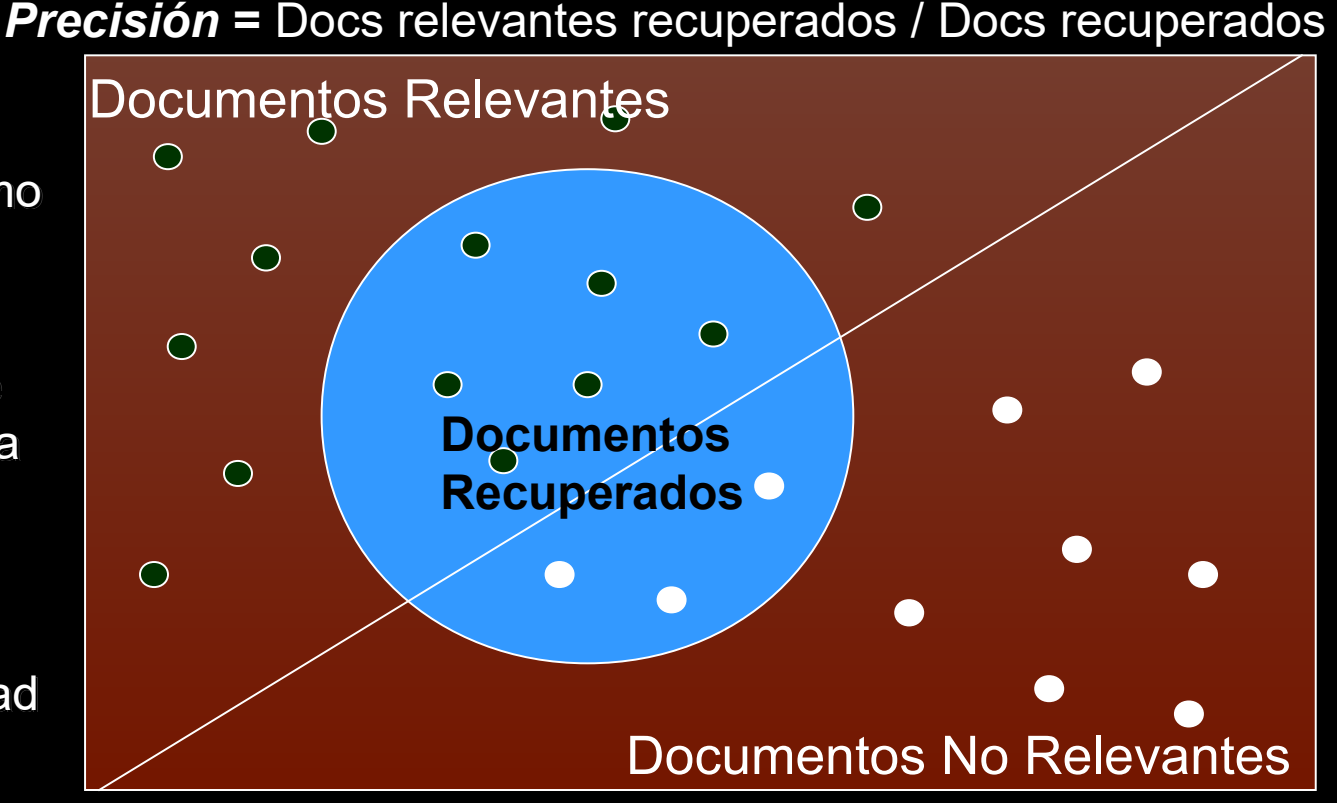

*Recall =* Docs relevantes recuperados / Docs relevantes

7  $F = 2^*(P^*R)/(P+R)$   $F_\beta = (1+\beta^2)^*(P^*R)/(\beta^2P+R)$  webir – Extensiones Deseables – Otros Modelos

- Recuperación tolerante a errores de ortografía y otras inconsistencias
- **Búsqueda de conceptos, por ej. "sistema** operativo"
- Medidas de cercanía, por ej. Windows cerca de Microsoft **o de** Gates
- Registrar y considerar la cantidad de veces que aparecen las palabras en los documentos
	- term frequency
- Devolver los documentos ordenados por algún criterio de utilidad/calidad
	- **•** ranking function

webir - Procesamiento Lingüístico para la Construcción del Indice Invertido

- Elección de la unidad "documento" a indexar
	- Páginas
	- E-mail
	- Libros o Capítulos
- Un buen sistema de RI debería ofrecer distintos niveles de granularidad
- Depende
	- Colección de documentos
	- Uso por parte de los usuarios

Separar en palabras (tokenize)

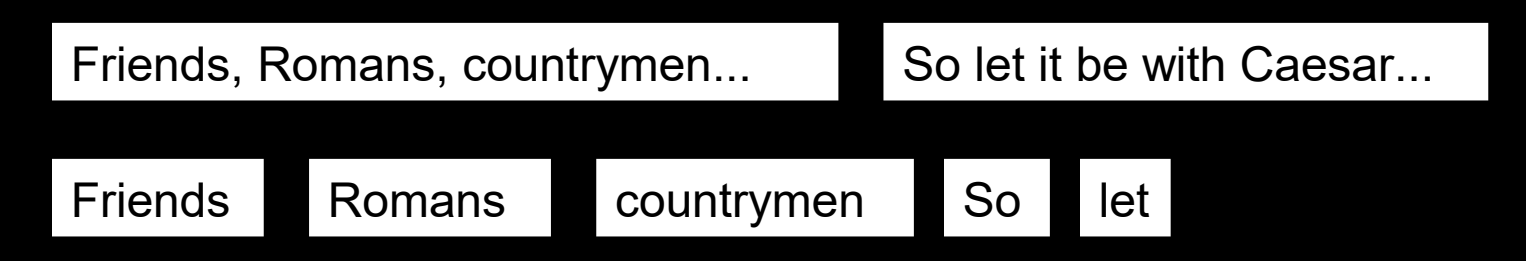

- Las palabras son unidades semánticas instanciadas que aparecen en los documentos
- Los términos son palabras (ev. normalizadas) que aparecen en el diccionario de un sistema de RI
	- Luego de diferentes procesos de normalización

- Ignorar espacios en blanco y caracteres especiales
- ¿Cómo separar correctamente las palabras?

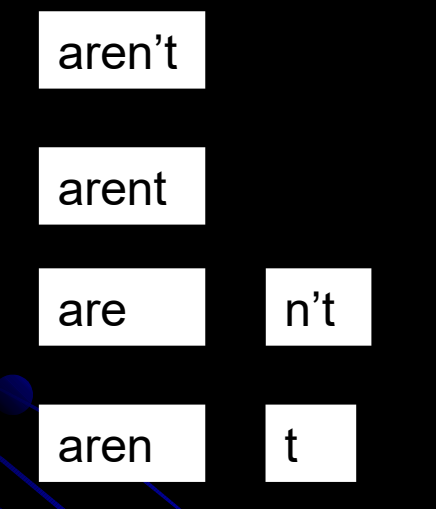

- Sin embargo O'Higgins, O'Doole
- Depende del idioma
	- Identificación del idioma
	- Reglas, heurísticas

**·** Identificación del idioma

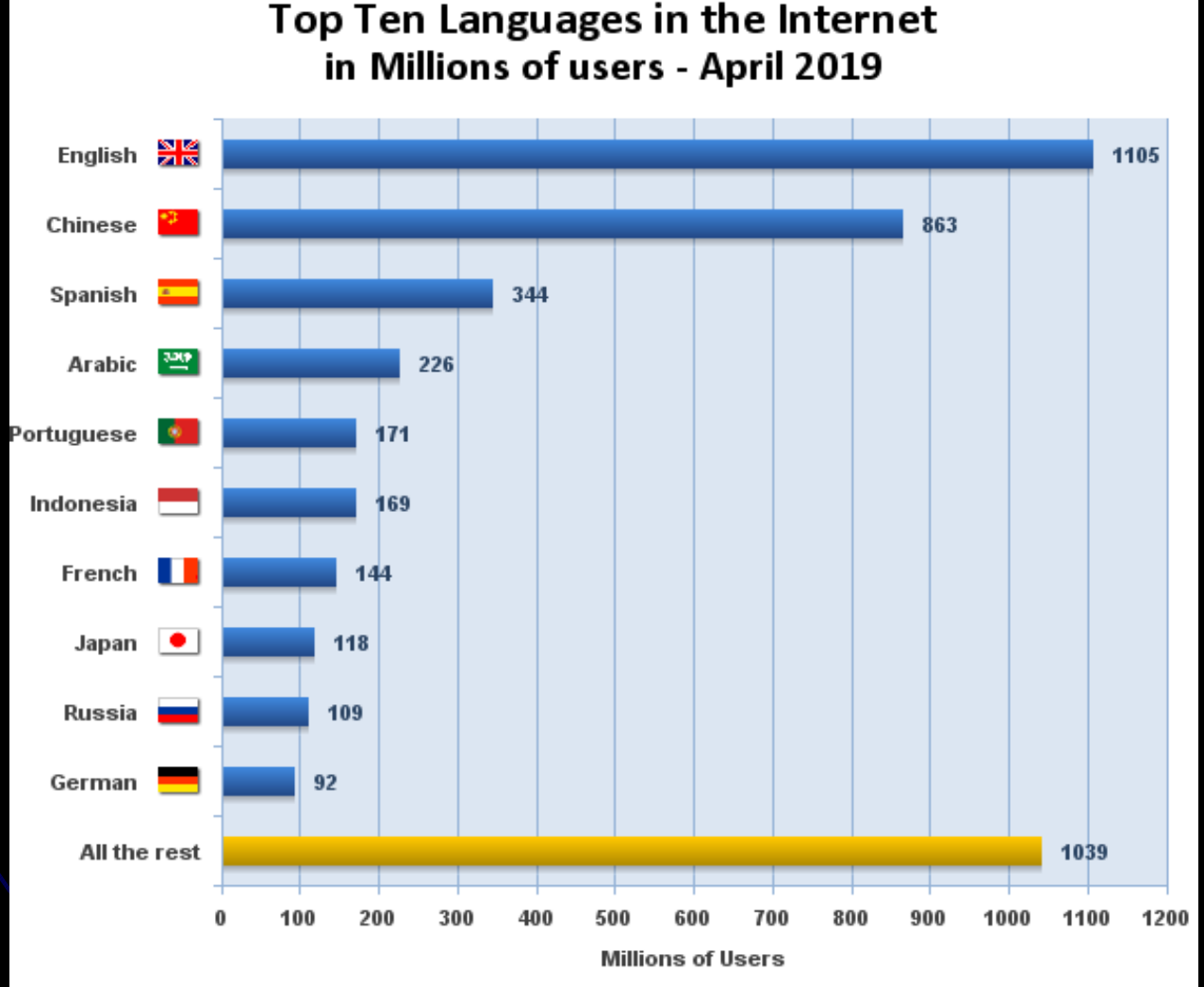

Source: Internet World Stats - www.internetworldstats.com/stats7.htm Estimated total Internet users are 4,386,485,541 in April 30, 2019 Copyright @ 2019, Miniwatts Marketing Group

- **Identificación del idioma** 
	- **Problema de clasificación Aprendizaje** automático
	- Metadatos de los documentos
	- Heurísticas
		- Secuencias de letras características o palabras
- Varios idiomas en un texto

- Palabras especiales ev. dependen del idioma y/o dominio
	- $\bullet$  C++ o C#
	- B-52
	- [libertad@fing.edu.uy](mailto:libertad@fing.edu.uy)
	- <http://www.fing.edu.uy/inco/cursos/webir/>
	- Direcciones IP, por ejemplo 142.32.48.231
	- Fechas, teléfonos, etc.
	- Guiones: Hewlett-Packard, co-education
	- white space, whitespace o white-space
	- ¿Eliminar espacios en blanco?
		- **Los Angeles, San Francisco, Universidad de la República**

webir – Stop Words en la Construcción del Indice Invertido

- Eliminar palabras muy comunes que no son útiles para encontrar los documentos que respondan a una necesidad de información
- Lista de palabras ordenadas por la frecuencia (número de veces) que aparecen en la colección de documentos
	- Los términos más frecuentes son "stop words"
	- "stop list"
	- el, la, de, hasta, por, etc.
- Reduce postings, pero hay otras formas
	- Asignar pesos
	- 15 No se usa mucho en motores de búsqueda en Internet

### USA vs. U.S.A.

- Verbos correr, corre, corrió, corren, etc.
- Llevar a una versión canónica
	- Clases de equivalencias explícitas
		- $\bullet$  USA = {USA, U.S.A., ...}
		- $\bullet$  correr = {correr, corre, corrió, corren, ...}
	- Reglas de transformación (implícitas)
		- **Quitar caracteres como ´.´, ´-´ o ´''**
		- Verbos a infinitivo (correr = {correr, corre, corrió, corren, …})
		- Complementar con lista manual de sinónimos como {auto, automóvil, carro, …} para el momento de la consulta
	- **Procesamiento en el momento de la consulta!!!**

- Ejemplo
- Consulta: sillón colorado
- Clases de equivalencias (implícitas o éxplicitas)
	- rojo =  $\{roja, rojo, rojizo, carmin, colorado...\}$
	- $\bullet$  silla = {silla, sillón, banco}
	- Otras

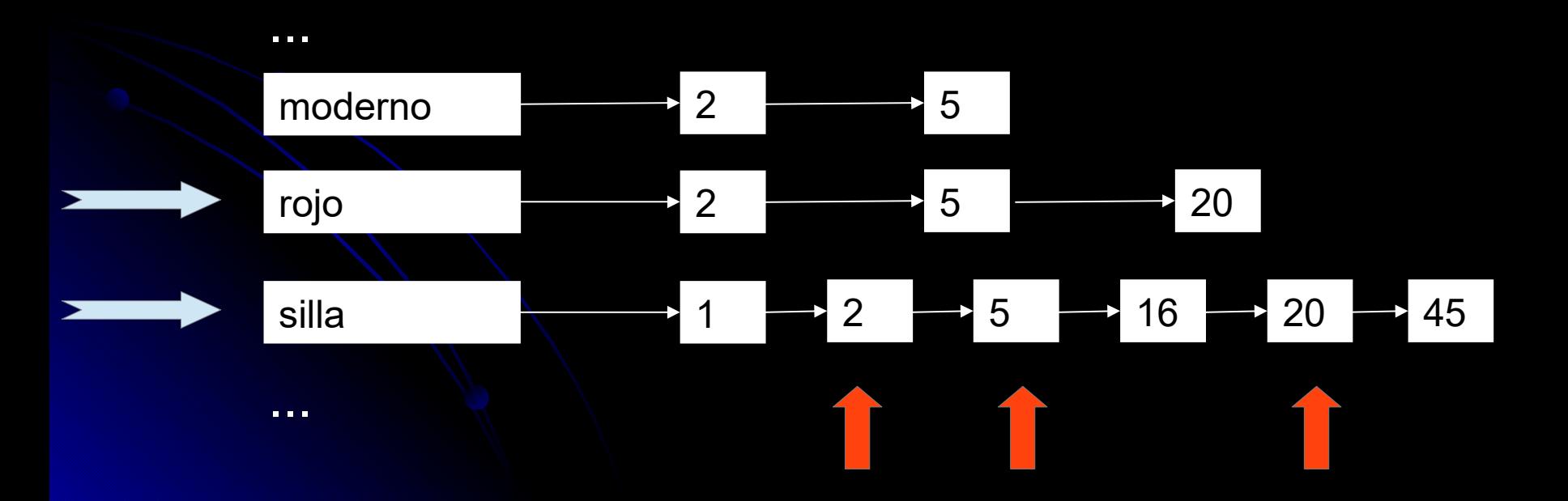

#### Alternativas a las clases de equivalencia (menos eficientes):

- 1) Se mantienen TODAS las palabras encontradas sin normalizarlas en el diccionario
	- Lista de expansión de consultas
		- Explícita
		- Implícita
	- Cada palabra de la consulta es una disyunción de términos del diccionario
	- Menos procesamiento de la consulta, más espacio
	- **Flexibilidad** 
		- Windows Windows
		- windows Windows, windows, window
		- window window, windows

2) Expandir al construir el índice (auto, ponerlo también como automóvil) - más espacio

- Reglas comunes:
	- Eliminar signos no distintivos
	- Eliminar signos de puntuación/exclamación/acentuación que no son distintivos
		- cliché vs. Cliche idioma
		- **Probabilidad de que los usuarios la escriban así,** España vs. Espana

- Reglas comunes: mayúsculas a minúsculas
	- Diferencias al comienzo de las oraciones
	- Errores en nombres
		- ferrari vs. Ferrari
	- Puede producir efectos no deseados
		- Nombres de empresas General Motors
		- Nombres o apellidos Bush, Black
		- C.A.T -> CAT -> cat
	- Se puede hacer de manera selectiva
		- Las del comienzo de las oraciones
		- Las de los títulos
		- "Truecasing" machine learning

webir – Particularidades de la Normalización

- Dependen del idioma
	- Colour vs. color
	- 3/22/2010, 22/3/2010, 22 de Marzo de 2011
	- Información en Internet en Inglés (25%), Chino (19%), Español (8%), Árabe (5%)...
	- Documentos que contienen palabras en diferentes idiomas
	- Chebyshev vs Tchebycheff, Beijing vs. Pekín clase de equivalencia fonética - algoritmo **Soundex**

webir – Conjugaciones/Familias de Palabras en la Normalización

- Conjugaciones de verbos
	- am, are, is, be  $\rightarrow$  be
- Familias de palabras
	- democracia, democrático, demócrata, etc.
	- car, cars, car's, cars'  $\rightarrow$  car
- "The boy's cars are different colors  $\ldots$ "  $\rightarrow$ the boy car be different …
- Stemming
	- **Proceso rudimentario, acortar, truncar**
	- Algoritmo de Porter 1980
- Lemmatization ("lemma" es la raíz de la palabra)
	- **· Análisis morfológico de las palabras**
- Ejemplo Stemming
	- Oper = {operate, operating, operates, operation, operative, operational}
		- **Operational AND research**
		- operating AND system

#### Ejercicio, es cierto que:

- En un sistema de RI Booleana Stemming NO reduce la Precisión
- En un sistema de RI Booleana Stemming NO reduce Recall
- Stemming aumenta el tamaño del vocabulario (diccionario)
- $\overline{a}$  Se debería usar Stemming al procesar los documentos pero no la consulta
- Ejercicio, es cierto que:
	- En un sistema de RI Booleana Stemming NO reduce la Precisión
	- En un sistema de RI Booleana Stemming NO reduce Recall
	- Stemming aumenta el tamaño del vocabulario
	- Se debería usar Stemming al procesar los documentos pero no la consulta
- El proceso de Stemming puede aumentar el Recall y puede disminuir la Precisión

webir - Optimización de la Lista Postings

- En general se recorren en forma simultánea como en "merge"
- O (m+n)
- Skip list

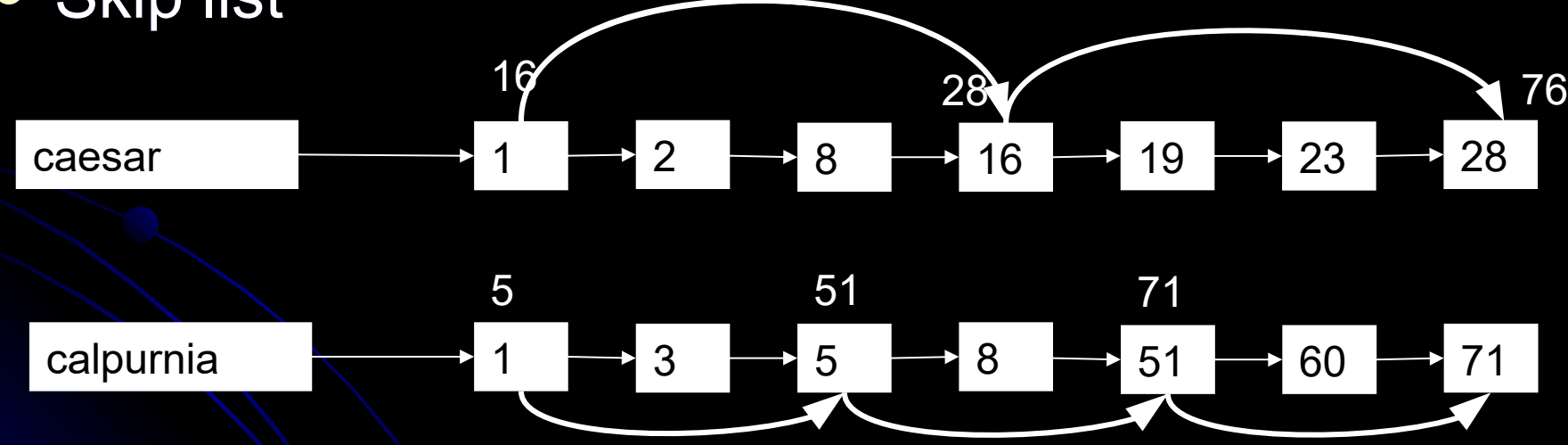

25 ¿Dónde ubicar los punteros skip y cómo usarlos? webir - Optimización de la Lista Postings

- Los punteros skip sólo sirven para las consultas AND
- Demasiados punteros skip
	- Muchas comparaciones
	- Mucha memoria/espacio
	- Aprox. √P para una lista de largo P, distribuidos uniformemente - heurística

webir - Consultas por Conceptos o Frases

- **Hasta 10% de las consultas**
- Universidad de la República
- "Universidad de la República"
- Concepto relacionado con la cercanía de palabras
- **Soluciones eficientes** 
	- **Indices de pares de palabras biwords •Indices posicionales**

webir - Indices de Pares de Palabras

# Indices de pares de palabras consecutivas

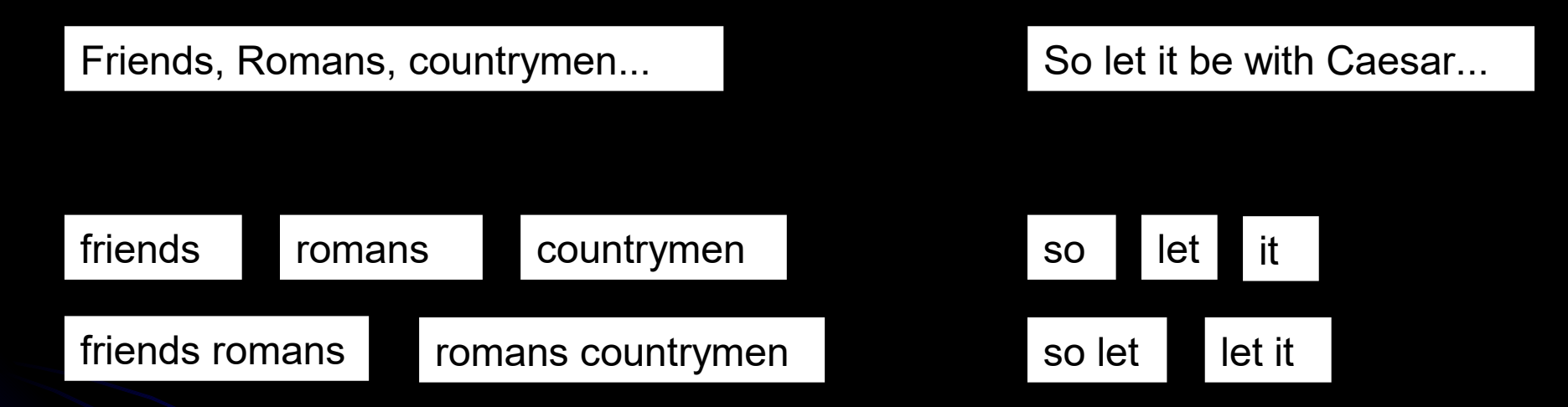

 Puede dar errores, se busca "Universidad Católica Uruguay"

- "Universidad Católica"
- "Católica Uruguay"
- "Iglesia Católica"

webir - Indices de Pares de Palabras Extendidos

Se clasifican de forma sintáctica los términos

- Sustantivos (N)
- Verbos, Adjetivos
- Artículos y preposiciones (X)
- Nombres (N)
- otros
- $\bullet \rightarrow \text{NN}$ , NXN, NX\*N, etc. son los términos del vocabulario, como "Instituto de Computación"
- **· Indice de frases se extiende a ternas o más** 
	- Reduce los errores
	- Aumenta mucho el vocabulario
- · ¡Se agregan al índice invertido, no lo sutituyen!
- En cada posting, además del docID, se guarda la lista de posiciones donde aparece el término
	- docID:<pos1, pos2, pos3, ...>
	- **be**, 178239:

<1, 2: <17, 25>;

4, 5: <17, 191, 291, 430, 434>;

5, 3: <14,19, 101>;

Buscar cada término

… >

- Usar la frecuencia eficiencia
- Controlar las posiciones cercanía, frases

webir - Indices Posicionales

- Aumenta el tamaño del diccionario
	- Complejidad de las operaciones O(T) en lugar de O(N)
		- **T número de términos en la colección de documentos**
		- N número de documentos
- Resuelve
	- Cercanía entre palabras
	- Orden entre palabras
- Combinación de índices posicionales e índices de pares de palabras (o frases)
- Frases comunes no conviene buscarlas en índices posicionales
	- **"Tabaré Vázquez", "Tabaré Cardozo", "Presidente** Vázquez", "Mauricio Macri", "Zapatería Macri"
- Se puede acelerar sustancialmente aquellas consultas por frases que contienen palabras muy comunes (por separado), pero que juntas aparecen menos frecuentemente y tienen otro significado

webir - Indices Posicionales

- **Ejercicio** 
	- ¿Qué problema puede traer la eliminación de stopwords antes de la creación del índice posicional o de pares de palabras?
	- Dar un ejemplo.
	- ¿Cómo se puede resolver?

webir – Próxima clase

 Recuperación Tolerante a Errores de Ortografía y Otras Inconsistencias Búsquedas con "Comodines" Índice k-gram Correcciones Ortográficas